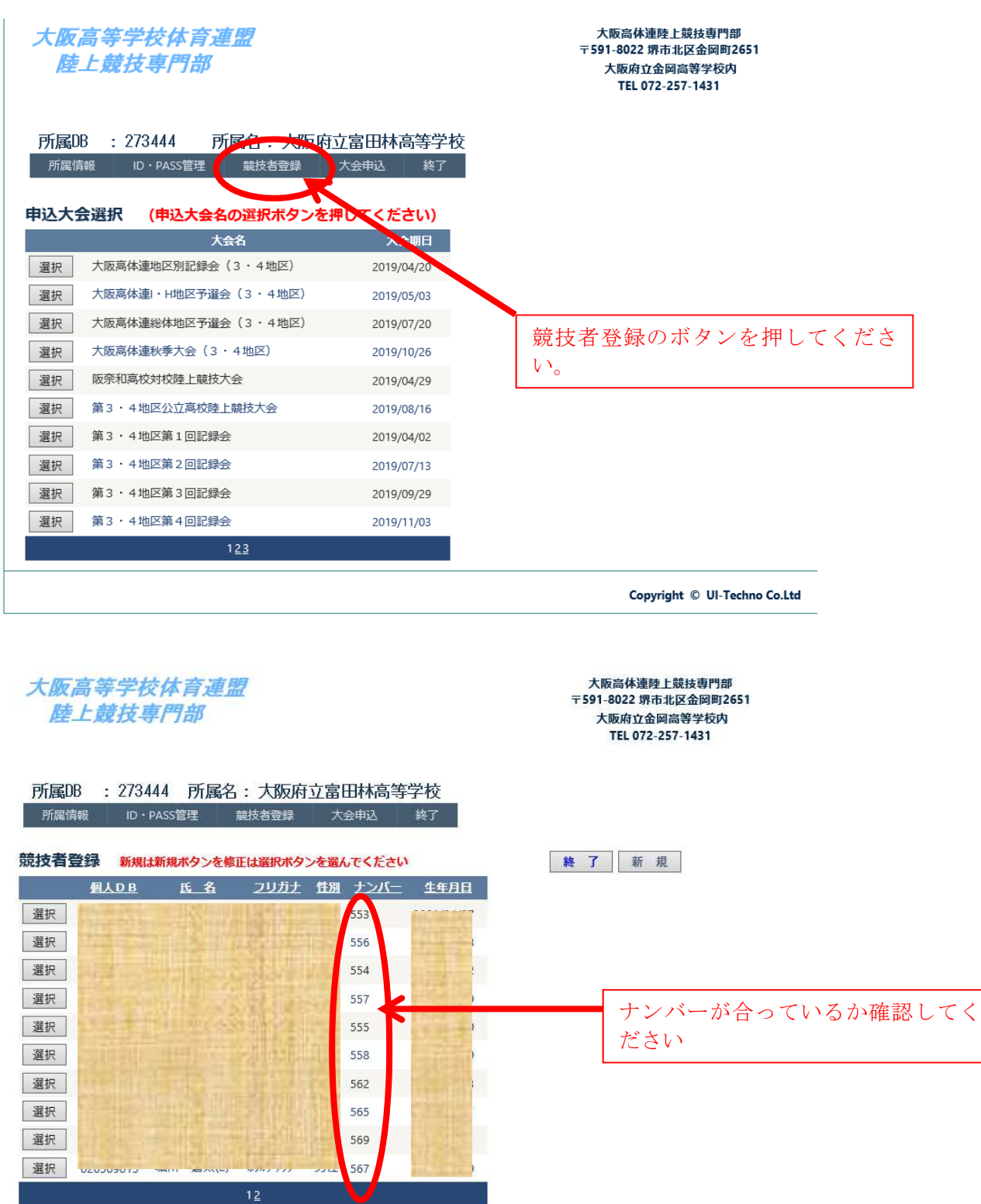

Copyright © UI-Techno Co.Ltd

例えばまれに3地区の125番なら、125と出るところを30125となってしまうようです。その 場合、CSV取込ができないです。

確認の上、間違っていれば『選択』ボタンを押してナンバーの修正をしてください。